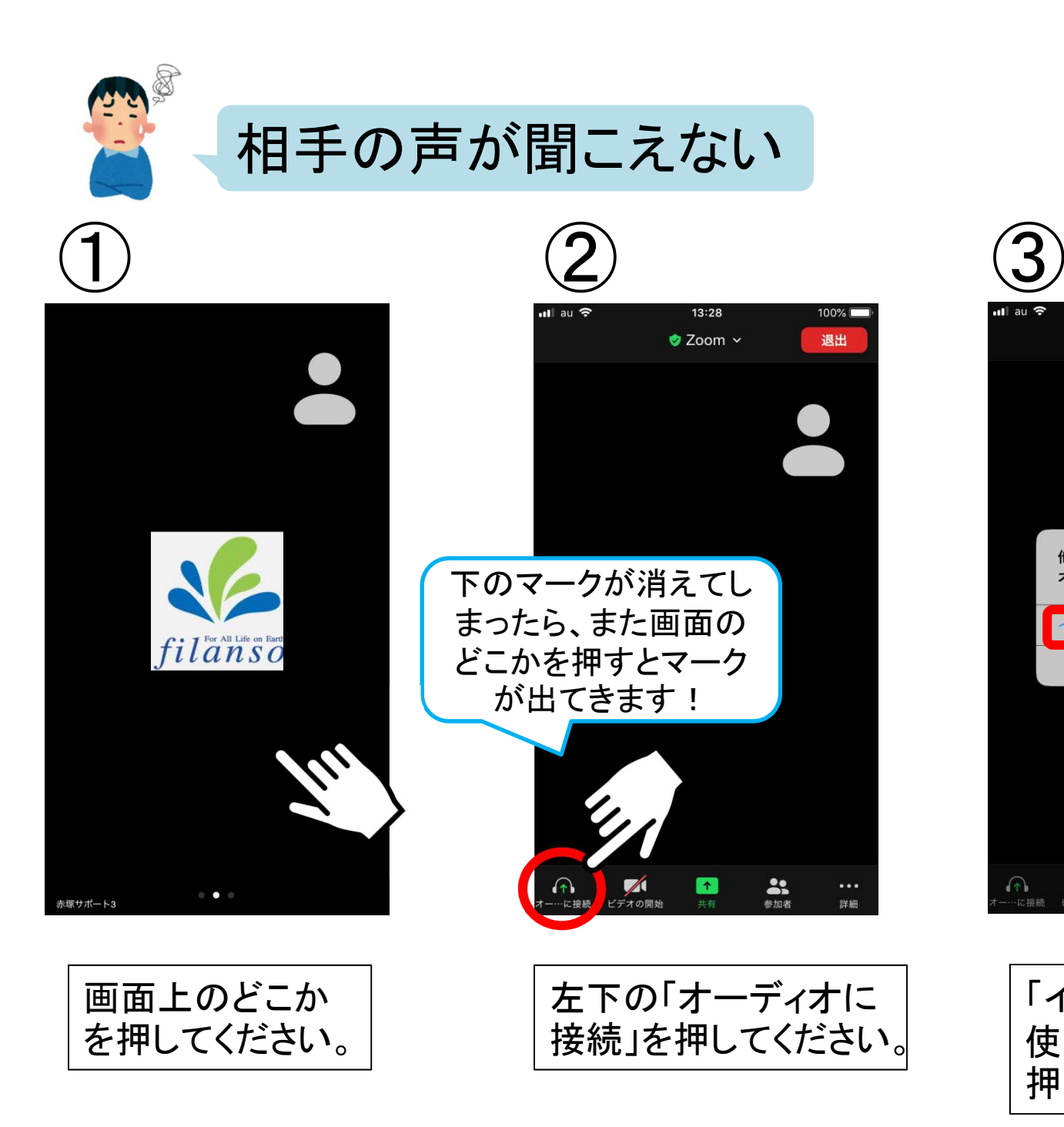

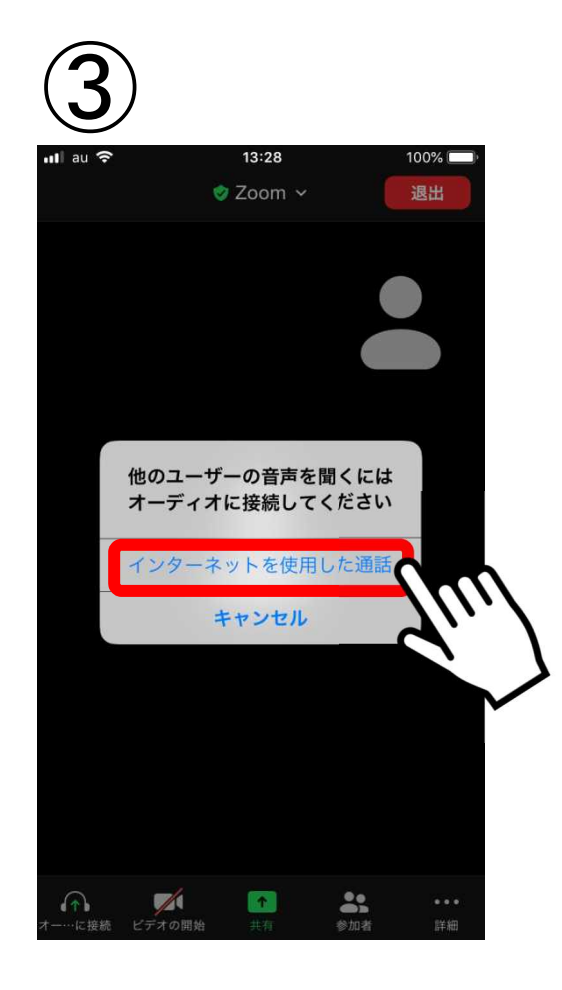

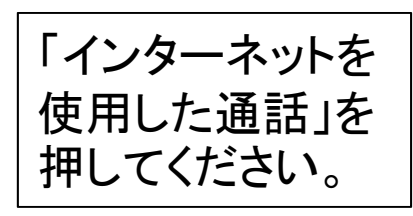

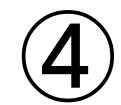

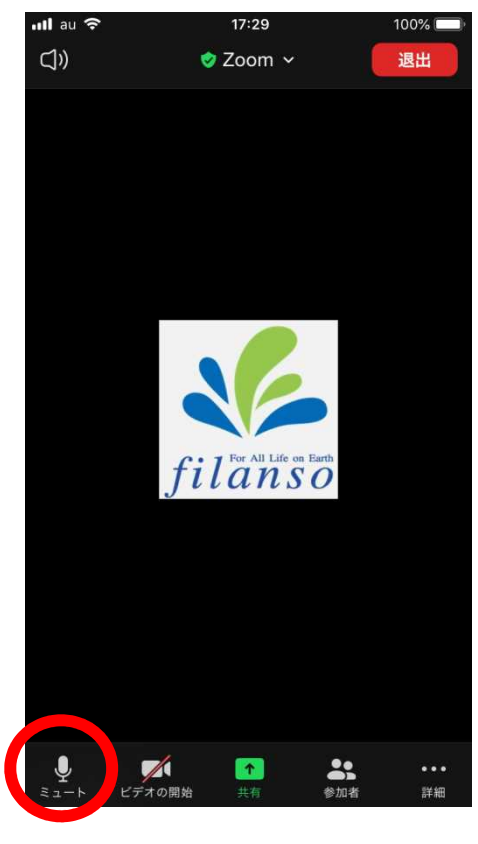

左下のマークが 表示されたら、相 手の声が聞こえます!